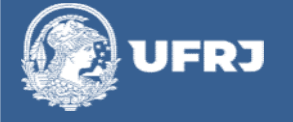

PRÓ-REITORIA DE PLANEJAMENTO, DESENVOLVIMENTO E FINANÇAS Superintendência Geral de Planejamento e Desenvolvimento Divisão de Gestão Orçamentária de Projetos

•[UNIDADE] ABERTURA DO PROCESSO NO SEI •[UNIDADE] INCLUSÃO DOS DOCUMENTOS • PROCURADORIA E PLANEJAMENTO, DESENVOLVIMENTO E FINANÇAS<br>• Superintendância Geral de Planejamento e Desenvolvimento<br>• Divisão de Gestão Orçamentária de Projetos<br>• FLUXO PROCESSUAL D CONVÊNIOS ESPECÍFICOS CELEBRADOS COM<br>• •[DGOFP] MINUTA DE CONVÊNIO -SEI **PRÓ-REITORIA** DE PLANEJAMENTO, DESENVOLVIMENTO E FINANÇAS<br>
Superintendiência Grail de Proigense<br>
Divisio de Gestão Orçamentária de Projetos<br> **FLUXO PROCESSUAL D CONVÊNIOS ESPECÍFICOS CELEBRADOS COM<br>
INTERVENIÊNCIA DE FUND** •[PROCURADORIA] EMISSÃO DE PARECER JURÍDICO **PRÓ-REITORIA DE PLANEJAMENTO, DESENVOLVIMENTOE FINANÇAS**<br>
Superintendencia Geral de Planejamentoe desenvolvimento<br>
Divisão de Gestão Orçamentária de Projetos<br> **FLUXO PROCESSUAL D CONVÊNIOS ESPECÍFICOS CELEBRADOS COM<br>
INTE** •[DGOFP] SANAR PENDÊNCIAS **FLUXO PROCESSUAL D CONVÊNIOS ESPECÍFICOS CELEBRADOS COM<br>
INTERVENIÊNCIA DE FUNDAÇÃO DE APOIO<br>
•[UNIDADE] ABERTURA DO PROCESSO NO SE1<br>•[UNIDADE] INCLUSÃO DOS DOCUMENTAÇÃO - SE1<br>•[DGOFP] ANALISAR DOCUMENTAÇÃO - SE1<br>•[DGOFP] FLUXO PROCESSUAL D CONVÊNIOS ESPECÍFICOS CELEBRADOS COM<br>
INTERVENIÊNCIA DE FUNDAÇÃO DE APOIO<br>
•[UNIDADE] NELUSÃO DOS DOCUMENTOS<br>
•[DGOFP] ANALISAR DOCUMENTAÇÃO - SEI<br>
•[DGOFP] ANALISAR DOCUMENTAÇÃO - SEI<br>
•[DGOFP] ANALISA** •[FUNDAÇÃO] INSERIR PROPOSTA NA PLATAFORMA +BRASIL •[DGOFP] APROVAR PROPOSTA/REQUISITOS -SEI •[UNDADE] INCLUSÃO DOS DOCUMENTOS<br>•[DGOFP] AINAUSAR DOCUMENTAÇÃO - SEI<br>•[DGOFP] ENVIO À PROCURADORIA - SEI<br>•[DGOFP] ENVIO À PROCURADORIA - SEI<br>•[PROCURADORIA] EMISSÃO DE PARECER JURÍDICO<br>•[DGOFP] ANALISAR PARECER - SEI<br>•[D • [DGOFP] ANALISAR DOCUMENTAÇÃO - SEI<br>• [DGOFP] MINUTA DE CONVÊNIO - SEI<br>• [PROCURADORIA] EMISSÃO DE PARECER JURÍDICO<br>• [PROCURADORIA] EMISSÃO DE PARECER JURÍDICO<br>• [DGOFP] ANALISAR PARECER - SEI<br>• [DGOFP] SANAR PENDÊNCIAS • [DGOFP] MINUTA DE CONVÊNIO -SEI<br>• [PGOFP] ENVIO À PROCURADORIA - SEI<br>• [PGOFP] ANALISAR PARECER - SEI<br>• [PGOFP] ANALISAR PARECER - SEI<br>• [DGOFP] SANAR PENDÈNCIAS<br>• [DGOFP] INCLUIR PROGRAMA - SICONV<br>• [DGOFP] OUICITAR PRO • [DGOFP] ENVIO À PROCURADORIA - SEI<br>• [PROCURADORIA] EMISÃO DE PARECER JURÍDICO<br>• [DGOFP] ANALISAR PARECER - SEI<br>• [DGOFP] SANAR PENDÈNCIAS<br>• [DGOFP] INCLUIR PROGRAMA - SICONV<br>• [DGOFP] SOLICITAR PROPOSTA NA PLATAFORMA +B • **|PROCURADORIA**] EMISSÃO DE PARECER JURÍDICO<br>• **|DGOFP**] SANAR PENDÈNCIAS<br>• **|DGOFP**] SANAR PENDÈNCIAS<br>• **|DGOFP**] SOLICITAR PROPOSTA PARA A FUNDAÇÃO - E-MAIL<br>• **|PUNDAÇÃO**] INSERIR PROPOSTA PARA A FUNDAÇÃO - E-MAIL<br>• **|** • (DGOFP) KNALISAR PARECER - SEI<br>• (DGOFP) SANAR PENDÉNCIAS<br>• (DGOFP) INCLUIR PROGRAMA - SICONY<br>• (DGOFP) SOLICITAR PROPOSTA PARA A FUNDAÇÃO - E-MAIL<br>• (FUNDAÇÃO) INSERIR PROPOSTA PARA A FUNDAÇÃO - E-MAIL<br>• (DGOFP) GRAR RR • (DGOFP) SANAR PENDÊNCIAS<br>• (DGOFP) INCLUIR PROGRAMA - SICONV<br>• (DGOFP) SOLICITAR PROPOSTA PARA A FUNDAÇÃO - E-MAIL<br>• (FUNDAÇÃO) INSERIR PROPOSTA NA PLATAFORMA +BRASIL<br>• (DGOFP) APROVAR PROPOSTA/REQUISITOS - SEI<br>• (DGOFP) • [DGOFP] INCLUIR PROGRAMA - SICONY<br>• [DGOFP] SOLICITAR PROPOSTA PARA A FUNDAÇÃO - E-MAIL<br>• [FUNDAÇÃO] INSERIR PROPOSTA PARA PLATAFORMA +BRASIL<br>• [DGOFP] GPROVAR PROPOSTA/RECULISITOS - SEI<br>• [DGOFP] GERAR PRÉ CONVÉNIO - SE • (DGOFP) SOLICITAR PROPOSTA PARA A FUNDAÇÃO - E-MAIL<br>• (FUNDAÇÃO) INSERIR PROPOSTA NA PLATAFORMA «BRASIL<br>• (DGOFP) GPROVAR PROPOSTA/REQUISITOS - SEI<br>• (DGOFP) SOLICITAR EMPENHO - SEI<br>• (DGOFP) SOLICITAR EMPENHO - SEI<br>• (D •[FUNDAÇÃO] MSERIR PROPOSTA NA PLATAFORMA +BRASIL<br>•[DGOFP] GPROVAR PROPOSTA/REQUISITOS -SEI<br>•[DGOFP] GERAR PRÉ CONVÊNIO - SEI<br>•[DGOFP] SOLICITAR EMPENHO - SEI<br>•[DGOFP] SOLICITAR ASSINATURA DE CONTA - SICONV<br>•[DGOFP] SOLICI • (DGOFP) APROVAR PROPOSTA/REQUISITOS -SE1<br>• (DGOFP) GERAR PRÉ-CONVÊNIO - SE1<br>• (DGOFP) SOLICITAR EMPENHO - SE1<br>• (DGOFP) SOLICITAR ABERTURA DE CONTA - SICONV<br>• (DGOFP) EAZER VERSÃO FINAL DO CONVÊNIO - SE1<br>• (DGOFP) SOLICI • (DGOFP) SOLICITAR APPENDIO - SEI<br>• (DGOFP) SOLICITAR EMPENHO - SEI<br>• (DGOFP) SOLICITAR EMPENHO - SEI<br>• (DGOFP) SOLICITAR ABERTURA DE CONTA - SICONV<br>• (DGOFP) FAZER VERSÃO FINAL DO CONVÊNIO - SEI<br>• (DGOFP) SOLICITAR ASSIN • (DGOFP) SOLICITAR EMPERNIO - SEI<br>• (DGOFP) SOLICITAR ABERTURA DE CONTA - SICONY<br>• (DGOFP) EMISSÃO DO EMPERNIA DE CONTA - SICONY<br>• (DGOFP) EMIER VERSÃO FINAL DO CONVÊNIO - SEI<br>• (DGOFP) SOLICITAR ASSINATURA DA FUNDAÇÃO - • [DGO] EMISSÃO DO EMPENHO - SEI<br>• [DGOFP] SOLICITAR ABERTURA DE CONTA - SICONV<br>• [DGOFP] FAZER VERSÃO FINAL DO CONVÊNIO - SEI<br>• [DGOFP] SOLICITAR ASSINATURA DA FUNDAÇÃO - SEI<br>• [POGPF] SOLICITAR ASSINATURA DO CONVÊNIO - S • [DGOFP] ENZER VERSÃO FINAL DE CONTA - SICONV<br>• [DGOFP] EAZER VERSÃO FINAL DO CONVÉNIO - SEI<br>• [DGOFP] SOLICITAR ASSINATURA DA FUNDAÇÃO - SEI<br>• [FUNDAÇÃO] ASSINATURA DO CONVÉNIO - SEI<br>• [DGOFP] INCLUIR CERTIDÕES DE REGULA •[UNIDADE] EXECUÇÃO